# Computing isogenies and applications in cryptography

# Damien Robert<sup>1</sup>

<sup>1</sup>LFANT Team, IMB & Inria Bordeaux Sud-Ouest

11/01/2011 (Verimag, Grenoble)

K ロ ▶ K @ ▶ K 할 ▶ K 할 ▶ 이 할 → 900

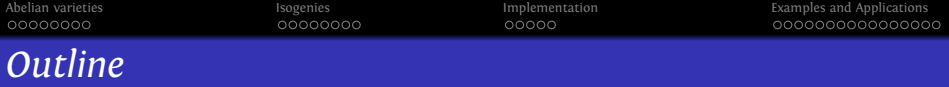

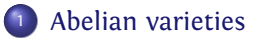

[Isogenies](#page-12-0)

[Implementation](#page-26-0)

[Examples and Applications](#page-39-0)

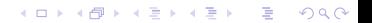

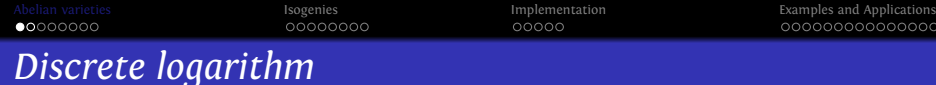

## Definition (DLP)

Let  $G = \langle g \rangle$  be a cyclic group of prime order. Let  $x \in \mathbb{N}$  and  $h = g^x$ . The discrete logarithm log*<sup>g</sup>* (*h*) is *x*.

- Exponentiation:  $O(\log p)$ . DLP:  $\widetilde{O}(\sqrt{p})$  (in a generic group).
- $\Rightarrow$  Usual tools of public key cryptography: asymmetric encryption, signature, zero-knowledge, PRNG…
	- $G = \mathbb{F}_p^*$ : sub-exponential attacks.
- <span id="page-2-0"></span> $\Rightarrow$  Find secure groups with efficient law, compact representation.

**KORKAR KERKER DRA** 

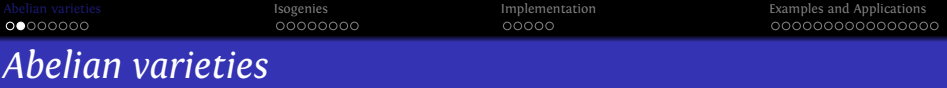

# Definition

An Abelian variety is a complete connected group variety over a base field *k* .

- Abelian variety = points on a projective space (locus of homogeneous polynomials) + an abelian group law given by rational functions.
- $\Rightarrow$  Use  $G = A(k)$  with  $k = \mathbb{F}_q$  for the DLP.
- ⇒ Pairing-based cryptography with the Weil or Tate pairing. (Identity-based cryptography, Short signature, One way tripartite Diffie–Hellman, Self-blindable credential certificates, Attribute based cryptography, Broadcast encryption…)

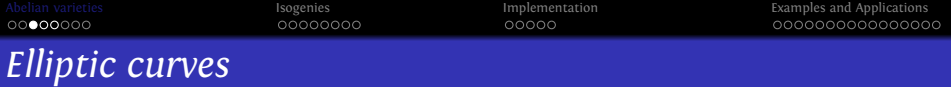

### Definition (car  $k \neq 2, 3$ )

 $E: y^2 = x^3 + ax + b$ .  $4a^3 + 27b^2 \neq 0$ .

- An elliptic curve is a plane curve of genus 1.
- Elliptic curves = Abelian varieties of dimension 1.

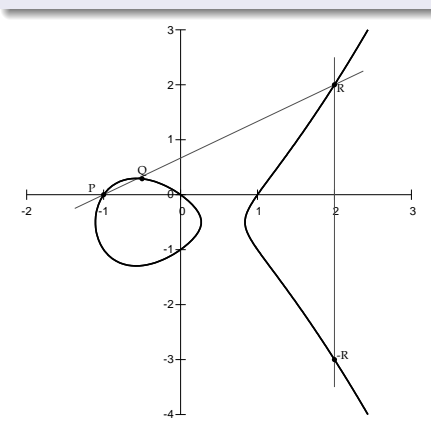

 $P + Q = -R = (x_R, -y_R)$  $\lambda = \frac{y_Q - y_P}{x_Q}$ *x<sup>Q</sup>* −*x<sup>P</sup>*  $x_R = \lambda^2 - x_P - x_Q$  $y_R = y_P + \lambda(x_R - x_P)$ 

K ロ ▶ K @ ▶ K 할 ▶ K 할 ▶ 이 할 → 9 Q Q\*

[Isogenies](#page-12-0) **[Implementation](#page-26-0) Implementation [Examples and Applications](#page-39-0)** 0000000C *Jacobian of hyperelliptic curves*

 $C: y^2 = f(x)$ , hyperelliptic curve of genus *g*. (deg  $f = 2g + 1$ )

- Divisor: formal sum  $D = \sum n_i P_i$ ,  $P_i \in C(k)$ .  $deg D = \sum n_i$ .
- Principal divisor:  $\sum_{P \in C(\overline{k})} v_P(f) P$ ;  $f \in \overline{k}(C)$ .

Jacobian of *C* = Divisors of degree 0 modulo principal divisors + Galois action  $\bullet$ = Abelian variety of dimension *g* .

Divisor class *D* ⇒ unique representative (Riemann–Roch):

$$
D = \sum_{i=1}^{k} (P_i - P_{\infty}) \qquad k \le g, \quad \text{symmetric } P_i \ne P_j
$$

**KORKARA KERKER DAGA** 

- Mumford coordinates:  $D = (u, v) \Rightarrow u = \prod (x x_i), v(x_i) = y_i.$
- Cantor algorithm: addition law.

[Abelian varieties](#page-2-0) [Isogenies](#page-12-0) [Implementation](#page-26-0) [Examples and Applications](#page-39-0) 000000000000000

# *Example of the addition law in genus* 2

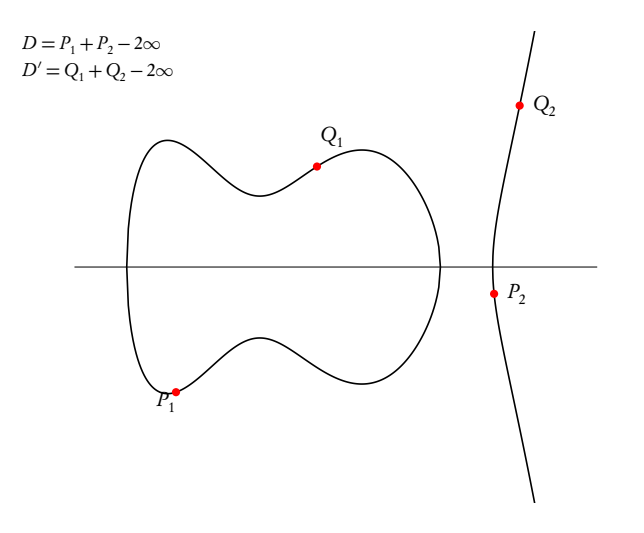

[Abelian varieties](#page-2-0) [Isogenies](#page-12-0) [Implementation](#page-26-0) [Examples and Applications](#page-39-0) 000000000000000 *Example of the addition law in genus* 2

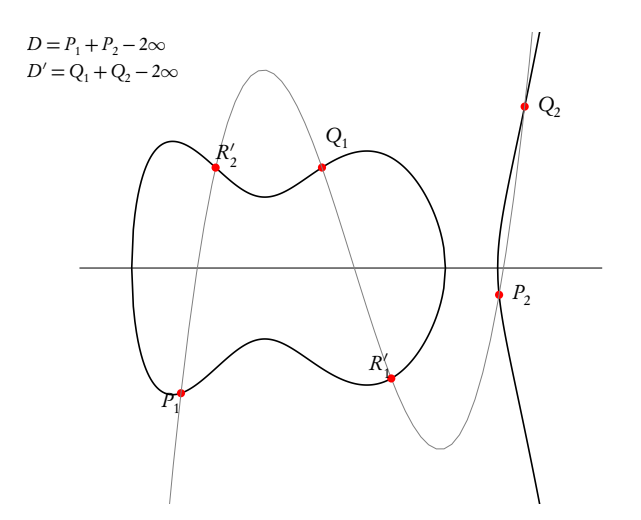

[Abelian varieties](#page-2-0) [Isogenies](#page-12-0) [Implementation](#page-26-0) [Examples and Applications](#page-39-0) 000000000000000 *Example of the addition law in genus* 2

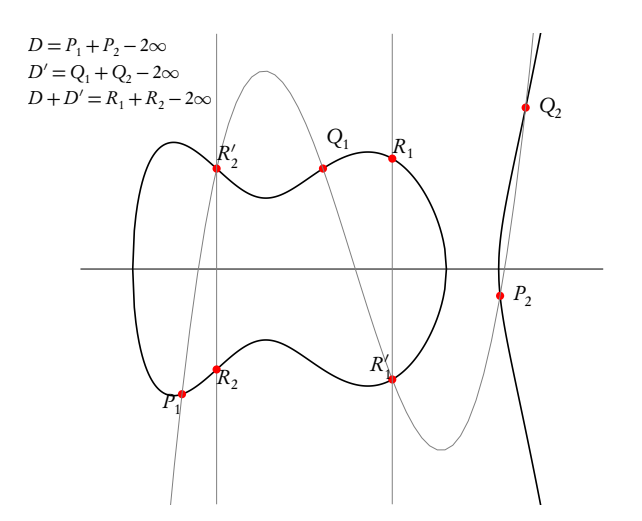

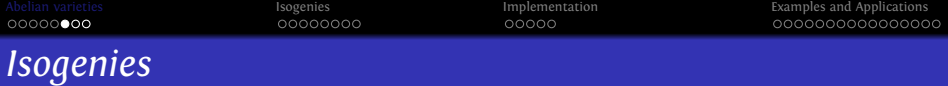

## Definition

A (separable) isogeny is a finite surjective (separable) morphism between two Abelian varieties.

- Isogenies = Rational map + group morphism + finite kernel.
- Isogenies ⇔ Finite subgroups.

$$
(f : A \to B) \to \text{Ker } f
$$

$$
(A \to A/H) \leftarrow H
$$

**KORKAR KERKER DAGE** 

*Example:* Multiplication by *ℓ* (⇒ *ℓ*-torsion), Frobenius (non separable).

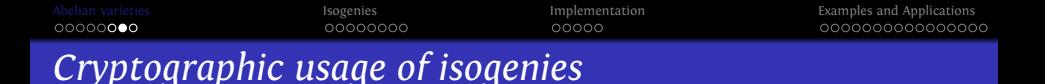

- **•** Transfer the DLP from one Abelian variety to another.
- Point counting algorithms (*ℓ*-adic or *p*-adic) ⇒ Verify a curve is secure.
- Compute the class field polynomials (CM-method)  $\Rightarrow$  Construct a secure curve.
- Compute the modular polynomials  $\Rightarrow$  Compute isogenies.
- $\bullet$  Determine End(*A*)  $\Rightarrow$  CRT method for class field polynomials.

**KORKARA KERKER DAGA** 

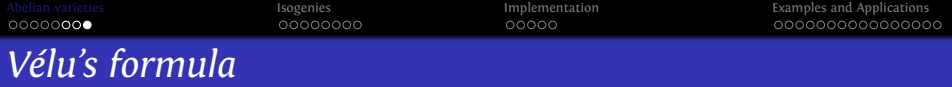

### Theorem

*Let E* : *y* <sup>2</sup> = *f* (*x*) *be an elliptic curve and G* ⊂ *E*(*k* ) *a finite subgroup. Then*  $E/G$  *is given by*  $Y^2 = g(X)$  *where* 

$$
X(P) = x(P) + \sum_{Q \in G \setminus \{0_E\}} (x(P+Q) - x(Q))
$$
  
 
$$
Y(P) = y(P) + \sum_{Q \in G \setminus \{0_E\}} (y(P+Q) - y(Q)).
$$

• Uses the fact that *x* and *y* are characterised in  $k(E)$  by

$$
v_{0_E}(x) = -2 \qquad v_P(x) \ge 0 \quad \text{if } P \ne 0_E
$$
  

$$
v_{0_E}(y) = -3 \qquad v_P(y) \ge 0 \quad \text{if } P \ne 0_E
$$
  

$$
y^2/x^3(0_E) = 1
$$

• No such characterisation in genus  $g \ge 2$  for Mumford coordinates.**KORKAR KERKER DAGE** 

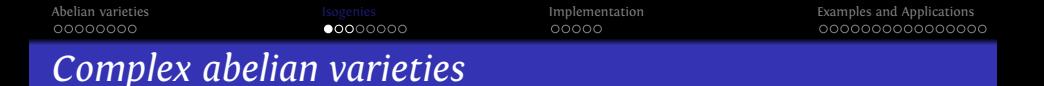

- Abelian variety over  $\mathbb{C}$ :  $A = \mathbb{C}^g / (\mathbb{Z}^g + \Omega \mathbb{Z}^g)$ , where  $\Omega \in \mathcal{H}_g(\mathbb{C})$  the Siegel upper half space.
- The theta functions with characteristic give a lot of analytic (quasi periodic) functions on C*<sup>g</sup>* .

$$
\vartheta\left[\begin{array}{c}a\\b\end{array}\right](z,\Omega)=\sum_{n\in\mathbb{Z}^g}e^{\pi i\int (n+a)\Omega(n+a)+2\pi i\int (n+a)(z+b)}a,b\in\mathbb{Q}^g
$$

• Projective coordinates:

$$
\begin{array}{ccc}\nA & \longrightarrow & \mathbb{P}_{\mathbb{C}}^{n^g-1} \\
z & \longmapsto & (\vartheta_i(z))_{i\in Z(\overline{n})}\n\end{array}
$$

**KORKARA KERKER DAGA** 

<span id="page-12-0"></span>where  $Z(\overline{n}) = \mathbb{Z}^g / n\mathbb{Z}^g$  and  $\vartheta_i = \vartheta \left[ \frac{0}{n} \right] (., \frac{\Omega}{n}).$ 

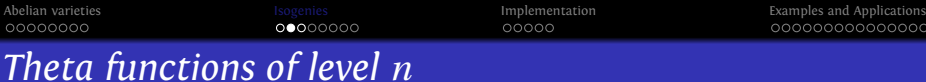

 $\int$ coordinates system  $n \geq 3$ coordinates on the Kummer variety  $A/\pm 1$   $n=2$ 

KID KA KERKER E VOOR

 $(\vartheta_i)_{i \in Z(\overline{n})}$ : basis of the theta functions of level *n*  $\Leftrightarrow$  *A*[*n*] = *A*<sub>1</sub>[*n*]  $\oplus$  *A*<sub>2</sub>[*n*]: symplectic decomposition.

• Theta null point:  $\vartheta_i(0)_{i \in Z(\overline{n})}$  = modular invariant.

 $(\vartheta_i)_{i\in\mathbb{Z}(\overline{n})}$  =

[Abelian varieties](#page-2-0) [Isogenies](#page-12-0) [Implementation](#page-26-0) [Examples and Applications](#page-39-0) *The differential addition law (* $k = \mathbb{C}$ *)* 

$$
\Big(\sum_{t\in Z(\overline{2})}\chi(t)\vartheta_{i+t}(x+y)\vartheta_{j+t}(x-y)\Big).\Big(\sum_{t\in Z(\overline{2})}\chi(t)\vartheta_{k+t}(0)\vartheta_{l+t}(0)\Big)=\newline \Big(\sum_{t\in Z(\overline{2})}\chi(t)\vartheta_{-i'+t}(y)\vartheta_{j'+t}(y)\Big).\Big(\sum_{t\in Z(\overline{2})}\chi(t)\vartheta_{k'+t}(x)\vartheta_{l'+t}(x)\Big).
$$

where 
$$
\chi \in \hat{Z}(\overline{2}), i, j, k, l \in Z(\overline{n})
$$
  
\n $(i', j', k', l') = A(i, j, k, l)$   
\n $A = \frac{1}{2} \begin{pmatrix} 1 & 1 & 1 & 1 \\ 1 & 1 & -1 & -1 \\ 1 & -1 & 1 & -1 \\ 1 & -1 & -1 & 1 \end{pmatrix}$ 

K ロ ▶ K @ ▶ K 할 ▶ K 할 ▶ 이 할 → 9 Q Q\*

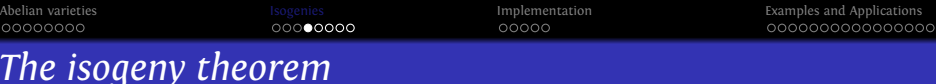

#### Theorem

- Let  $\varphi$  :  $Z(\overline{n}) \rightarrow Z(\overline{\ell n})$ ,  $x \mapsto \ell.x$  be the canonical embedding. *Let*  $K = A_2[\ell] \subset A_2[\ell]$ *n*].
- Let  $(\vartheta_i^A)_{i \in Z(\overline{\ell n})}$  be the theta functions of level  $\ell n$  on  $A = \mathbb{C}^g/(\mathbb{Z}^g + \Omega \mathbb{Z}^g)$ .
- Let  $(\vartheta_i^B)_{i \in \mathbb{Z}(\overline{n})}$  *be the theta functions of level n of*  $B = A/K = \mathbb{C}^g / (\mathbb{Z}^g + \frac{\Omega}{\ell} \mathbb{Z}^g).$

*We have:*

$$
(\vartheta_i^B(x))_{i\in Z(\overline{n})} = (\vartheta_{\varphi(i)}^A(x))_{i\in Z(\overline{n})}
$$

#### Example

 $\pi$  : (*x*<sub>0</sub>,*x*<sub>1</sub>,*x*<sub>2</sub>,*x*<sub>3</sub>,*x*<sub>4</sub>,*x*<sub>5</sub>,*x*<sub>6</sub>,*x*<sub>7</sub>,*x*<sub>8</sub>,*x*<sub>9</sub>,*x*<sub>10</sub>,*x*<sub>11</sub>)  $\rightarrow$  (*x*<sub>0</sub>,*x*<sub>3</sub>,*x*<sub>6</sub>,*x*<sub>9</sub>) is a 3-isogeny between elliptic curves.

#### **KORKAR KERKER E VOOR**

[Abelian varieties](#page-2-0) and Applications and [Isogenies](#page-12-0) and Applications in the [Implementation](#page-26-0) and Applications and Applications opposed to consequence opposed to consequence opposed to consequence opposed to consequence opposed  $00000000$ 000000000000000 *An example with*  $g = 1$ ,  $n = 2$ ,  $\ell = 3$ 

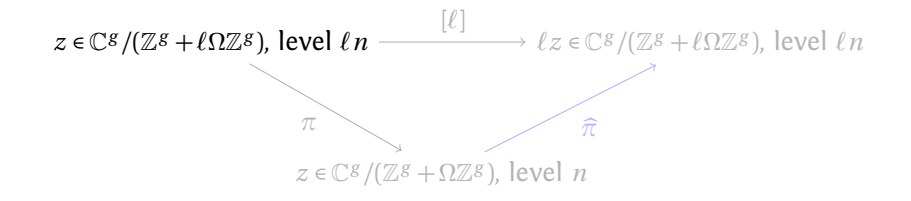

[Abelian varieties](#page-2-0) and Applications and Applications isogenies and Applications and Applications examples and Applications opposed to conserve the conserver opposed of the conserver opposed of the conserver opposed of the c 00000000  $00000000$ 000000000000000 *An example with*  $g = 1$ ,  $n = 2$ ,  $\ell = 3$ 

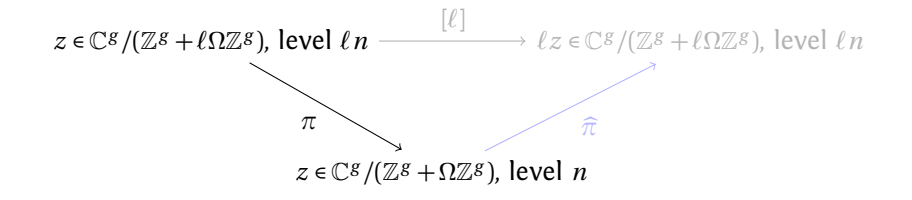

[Abelian varieties](#page-2-0) and Applications and [Isogenies](#page-12-0) and Applications in the [Implementation](#page-26-0) and Applications and Applications opposed to consequence opposed to consequence opposed to consequence opposed to consequence opposed  $000000000$ 000000000000000 *An example with*  $g = 1$ ,  $n = 2$ ,  $\ell = 3$ 

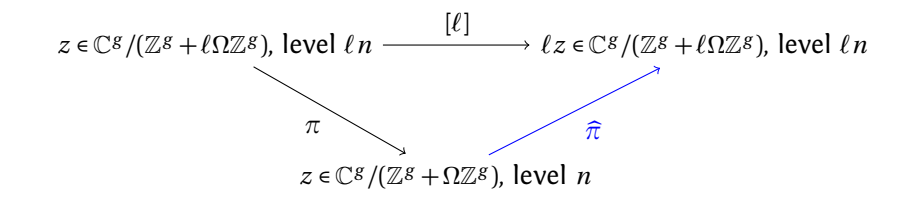

[Abelian varieties](#page-2-0) and Applications and [Isogenies](#page-12-0) and Applications in the [Implementation](#page-26-0) and Applications and Applications opposed to consequence opposed to consequence opposed to consequence opposed to consequence opposed  $00000000$ 000000000000000 *An example with*  $g = 1$ ,  $n = 2$ ,  $\ell = 3$ 

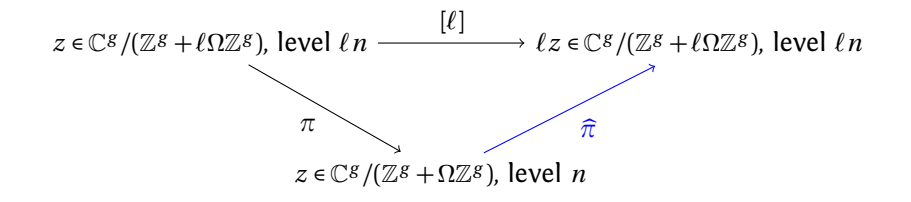

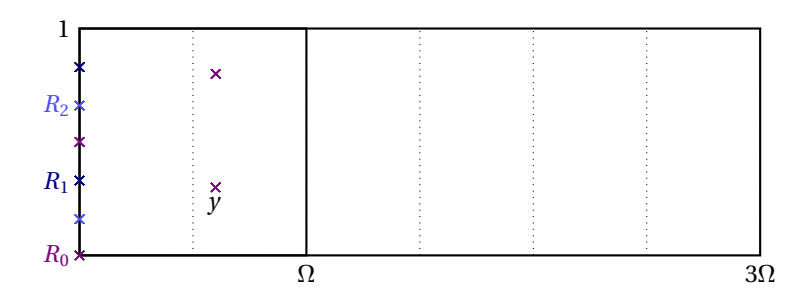

[Abelian varieties](#page-2-0) and Applications and Applications isogenies and Applications and Applications examples and Applications opposed to conserve the conserver opposed of the conserver opposed of the conserver opposed of the c 00000000  $00000000$ 000000000000000 *An example with*  $g = 1$ ,  $n = 2$ ,  $\ell = 3$ 

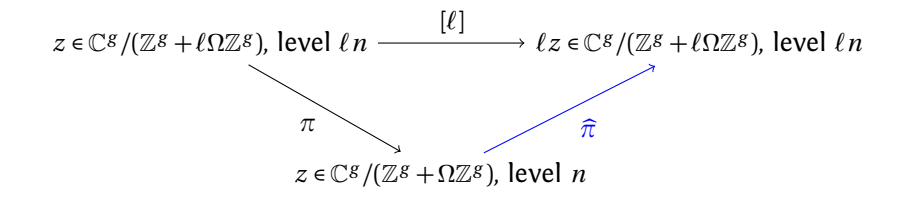

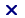

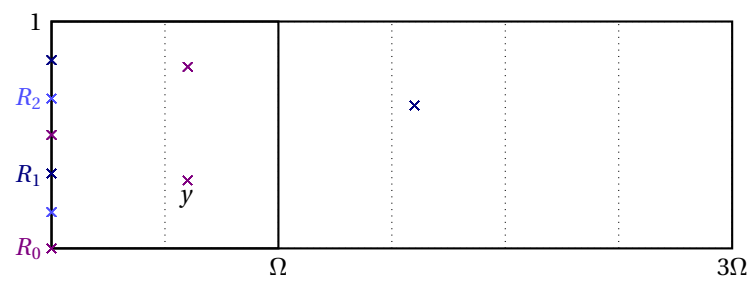

[Abelian varieties](#page-2-0) and Applications and [Isogenies](#page-12-0) and Applications in the [Implementation](#page-26-0) and Applications and Applications opposed to consequence opposed to consequence opposed to consequence opposed to consequence opposed  $00000000$ 000000000000000 *An example with*  $g = 1$ ,  $n = 2$ ,  $\ell = 3$ 

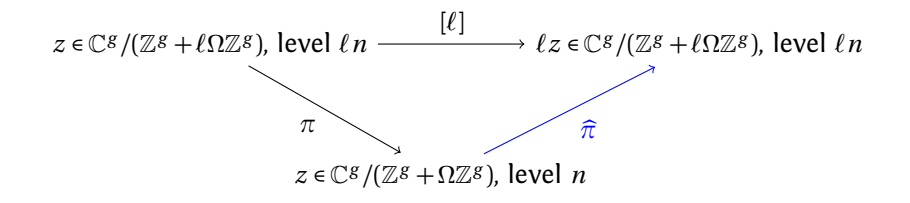

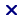

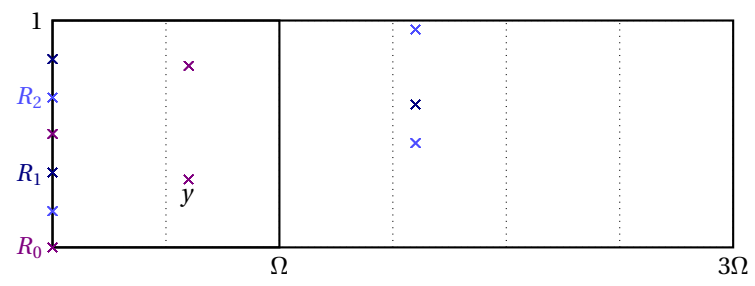

[Abelian varieties](#page-2-0) and Applications and [Isogenies](#page-12-0) and Applications in the [Implementation](#page-26-0) and Applications and Applications opposed to consequence opposed to consequence opposed to consequence opposed to consequence opposed 00000000  $00000000$ 000000000000000 *An example with*  $g = 1$ ,  $n = 2$ ,  $\ell = 3$ 

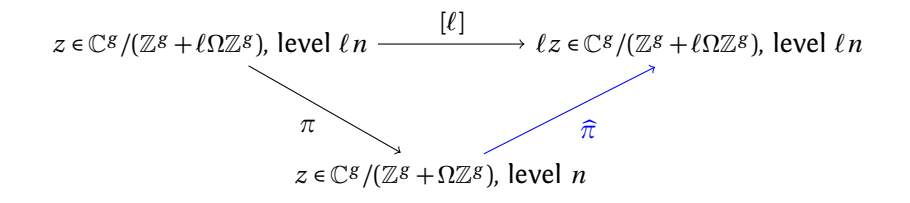

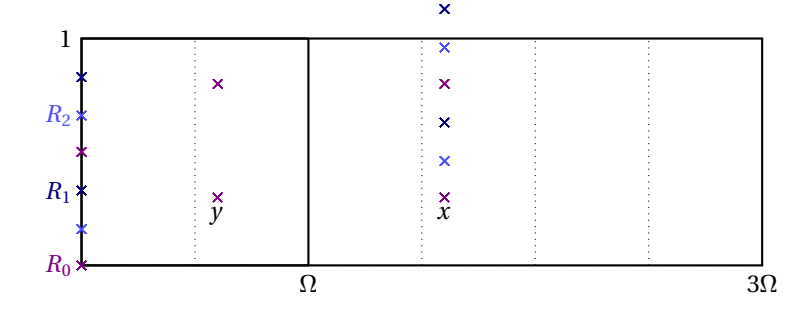

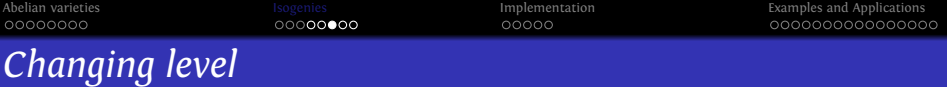

## Theorem (Koizumi–Kempf)

*Let F be a matrix of rank r such that*<sup>*t*</sup>  $FF = \ell \operatorname{Id}_r$ . Let  $X \in (\mathbb{C}^g)^r$  and  $Y = F(X) \in (\mathbb{C}^g)^r$ . Let  $j \in (\mathbb{Q}^g)^r$  and  $i = F(j)$ . Then we have

$$
\vartheta\left[\begin{array}{c}\n0 \\
i\n\end{array}\right](Y_1, \frac{\Omega}{n})\dots \vartheta\left[\begin{array}{c}\n0 \\
i\n\end{array}\right](Y_r, \frac{\Omega}{n}) = \sum_{\substack{t_1,\dots,t_r \in \frac{1}{\ell} \mathbb{Z}^g/\mathbb{Z}^g \\
F(t_1,\dots,t_r) = (0,\dots,0)}} \vartheta\left[\begin{array}{c}\n0 \\
i\n\end{array}\right](X_1 + t_1, \frac{\Omega}{\ell n})\dots \vartheta\left[\begin{array}{c}\n0 \\
j_r\n\end{array}\right](X_r + t_r, \frac{\Omega}{\ell n}),
$$

- If  $\ell = a^2 + b^2$ , we take  $F = \begin{pmatrix} a & b \\ -b & a \end{pmatrix}$ , so  $r = 2$ .
- In general,  $\ell = a^2 + b^2 + c^2 + d^2$ , we take *F* to be the matrix of multiplication by  $a + bi + ci + dk$  in the quaternions, so  $r = 4$ .

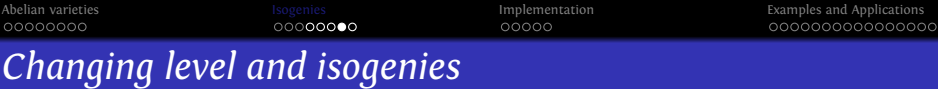

# Corollary

 $Let A = \mathbb{C}^g/(\mathbb{Z}^g + \Omega \mathbb{Z}^g)$  and  $B = \mathbb{C}^g/(\mathbb{Z}^g + \ell \Omega \mathbb{Z}^g)$ . We can express the *isogeny A*  $\rightarrow$  *B, z*  $\rightarrow$   $\ell$ *z of kernel K* =  $\frac{1}{\ell}$ *ℓ* Z*<sup>g</sup> /*Z*<sup>g</sup> in term of the theta functions of level n on A and B:*

$$
\vartheta\left[\begin{smallmatrix}0\\i_1\end{smallmatrix}\right](\ell z,\frac{\ell\Omega}{n})\vartheta\left[\begin{smallmatrix}0\\i_2\end{smallmatrix}\right](0,\ell\frac{\ell\Omega}{n})\dots\vartheta\left[\begin{smallmatrix}0\\i_r\end{smallmatrix}\right](0,\frac{\ell\Omega}{n})=\sum_{\substack{l_1,\dots,l_r\in K\\F(t_1,\dots,t_r)=\{0,\dots,0\}}} \vartheta\left[\begin{smallmatrix}0\\j_1\end{smallmatrix}\right](X_1+t_1,\frac{\Omega}{n})\dots\vartheta\left[\begin{smallmatrix}0\\j_r\end{smallmatrix}\right](X_r+t_r,\frac{\Omega}{n}),
$$

 $where X = F^{-1}(\ell z, 0, \ldots, 0)$ .

# Remark

*We compute the coordinates*  $\vartheta \left[ \frac{0}{j_i} \right] (X_i + t_i, \frac{\Omega}{n})$  *in*  $\mathbb{C}^g$  *using differential additions.*

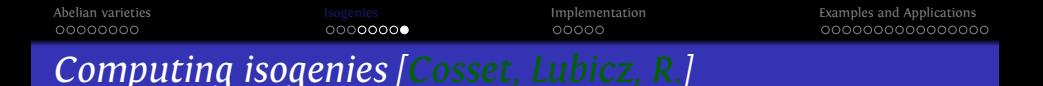

- Let *A/k* be an abelian variety of dimension *g* over *k* given in theta coordinates. Let  $K \subset A$  be a maximal isotropic subgroup of *A*[*ℓ*] (*ℓ* prime to 2 and the characteristic). Then we have an algorithm to compute the isogeny  $A \rightarrow A/K$ .
- Need *O*(#*K* ) differential additions in *A* +  $O(\ell^g)$  or  $O(\ell^{2g})$  multiplications  $\Rightarrow$  fast.
- The formulas are rational if the kernel *K* is rational.
- $\Rightarrow$  Work in level 2.
- ⇒ Convert back and forth to Mumford coordinates:

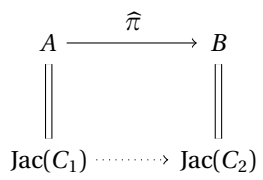

**KORKARA KERKER YOUR** 

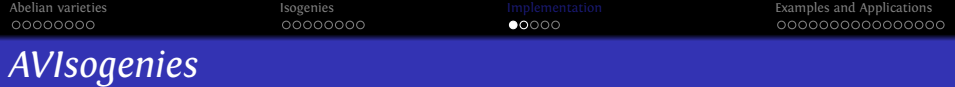

- AVIsogenies: Magma code written by Bisson, Cosset and R. <http://avisogenies.gforge.inria.fr>
- **Q** Released under LGPL 2+
- Implement isogeny computation (and applications thereof) for abelian varieties using theta functions.

**KORKARA KERKER YOUR** 

<span id="page-26-0"></span>Current release 0.2: isogenies in genus 2.

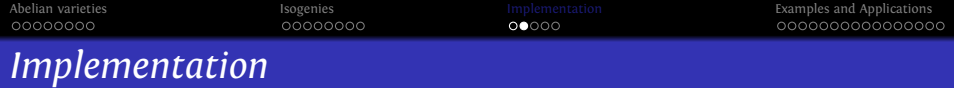

- **1** Compute the extension  $\mathbb{F}_{q^n}$  where the geometric points of the maximal isotropic kernel of *J*[*ℓ*] lives.
- <sup>2</sup> Compute a "symplectic" basis of *J*[*ℓ*](F*<sup>q</sup> n* ).
- <sup>3</sup> Find the rational maximal isotropic kernels *K* .
- <sup>4</sup> For each kernel *K* , convert its basis from Mumford to theta coordinates of level 2. (Rosenhain then Thomae).
- <sup>5</sup> Compute the other points in *K* in theta coordinates using differential additions.
- <sup>6</sup> Apply the change level formula to recover the theta null point of  $J/K$ .

**KORKA SERVER ORA** 

- <sup>7</sup> Compute the Igusa invariants of *J /K* ("Inverse Thomae").
- Distinguish between the isogeneous curve and its twist.

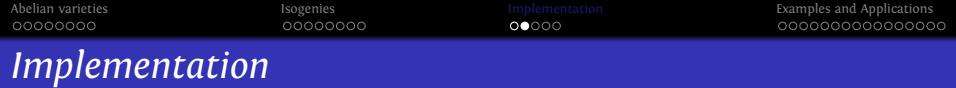

- **D** Compute the extension  $\mathbb{F}_{q^n}$  where the geometric points of the maximal isotropic kernel of *J*[*ℓ*] lives.
- <sup>2</sup> Compute a "symplectic" basis of *J*[*ℓ*](F*<sup>q</sup> n* ).
- <sup>3</sup> Find the rational maximal isotropic kernels *K* .
- <sup>4</sup> For each kernel *K* , convert its basis from Mumford to theta coordinates of level 2. (Rosenhain then Thomae).
- <sup>5</sup> Compute the other points in *K* in theta coordinates using differential additions.
- <sup>6</sup> Apply the change level formula to recover the theta null point of  $J/K$ .

4 0 > 4 4 + 4 = > 4 = + = + + 0 4 0

- <sup>7</sup> Compute the Igusa invariants of *J /K* ("Inverse Thomae").
- Distinguish between the isogeneous curve and its twist.

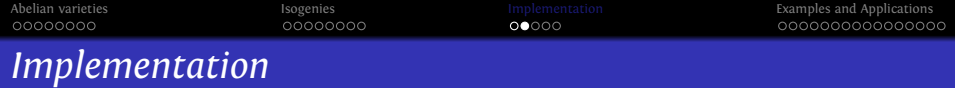

**D** Compute the extension  $\mathbb{F}_{q^n}$  where the geometric points of the maximal isotropic kernel of *J*[*ℓ*] lives.

<sup>2</sup> Compute a "symplectic" basis of *J*[*ℓ*](F*<sup>q</sup> n* ).

- <sup>3</sup> Find the rational maximal isotropic kernels *K* .
- **4** For each kernel *K*, convert its basis from Mumford to theta coordinates of level 2. (Rosenhain then Thomae).
- <sup>5</sup> Compute the other points in *K* in theta coordinates using differential additions.
- <sup>6</sup> Apply the change level formula to recover the theta null point of  $J/K$ .

4 0 > 4 4 + 4 = > 4 = + = + + 0 4 0

- <sup>7</sup> Compute the Igusa invariants of *J /K* ("Inverse Thomae").
- Distinguish between the isogeneous curve and its twist.

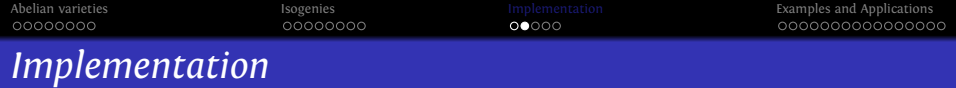

- **D** Compute the extension  $\mathbb{F}_{q^n}$  where the geometric points of the maximal isotropic kernel of *J*[*ℓ*] lives.
- <sup>2</sup> Compute a "symplectic" basis of *J*[*ℓ*](F*<sup>q</sup> n* ).
- <sup>3</sup> Find the rational maximal isotropic kernels *K* .
- <sup>4</sup> For each kernel *K* , convert its basis from Mumford to theta coordinates of level 2. (Rosenhain then Thomae).
- <sup>5</sup> Compute the other points in *K* in theta coordinates using differential additions.
- <sup>6</sup> Apply the change level formula to recover the theta null point of  $J/K$ .

4 0 > 4 4 + 4 = > 4 = + = + + 0 4 0

- <sup>7</sup> Compute the Igusa invariants of *J /K* ("Inverse Thomae").
- Distinguish between the isogeneous curve and its twist.

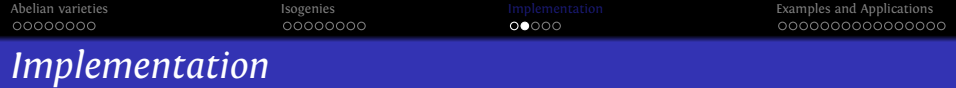

- **D** Compute the extension  $\mathbb{F}_{q^n}$  where the geometric points of the maximal isotropic kernel of *J*[*ℓ*] lives.
- <sup>2</sup> Compute a "symplectic" basis of *J*[*ℓ*](F*<sup>q</sup> n* ).
- <sup>3</sup> Find the rational maximal isotropic kernels *K* .
- $\bullet$  For each kernel *K*, convert its basis from Mumford to theta coordinates of level 2. (Rosenhain then Thomae).
- <sup>5</sup> Compute the other points in *K* in theta coordinates using differential additions.
- <sup>6</sup> Apply the change level formula to recover the theta null point of  $J/K$ .

**KORKA ERKER EL POLO** 

- Compute the Igusa invariants of  $J/K$  ("Inverse Thomae").
- Distinguish between the isogeneous curve and its twist.

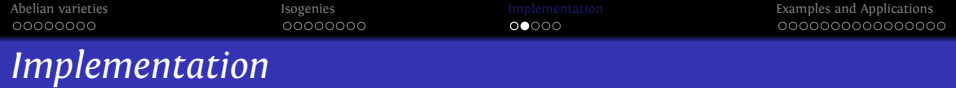

- **D** Compute the extension  $\mathbb{F}_{q^n}$  where the geometric points of the maximal isotropic kernel of *J*[*ℓ*] lives.
- <sup>2</sup> Compute a "symplectic" basis of *J*[*ℓ*](F*<sup>q</sup> n* ).
- <sup>3</sup> Find the rational maximal isotropic kernels *K* .
- $\bullet$  For each kernel *K*, convert its basis from Mumford to theta coordinates of level 2. (Rosenhain then Thomae).
- **Compute the other points in** *K* in theta coordinates using differential additions.
- <sup>6</sup> Apply the change level formula to recover the theta null point of  $J/K$ .

**KORKA ERKER EL POLO** 

- Compute the Igusa invariants of  $J/K$  ("Inverse Thomae").
- Distinguish between the isogeneous curve and its twist.

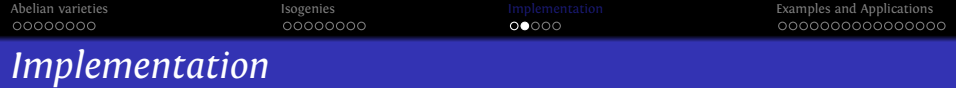

- **D** Compute the extension  $\mathbb{F}_{q^n}$  where the geometric points of the maximal isotropic kernel of *J*[*ℓ*] lives.
- <sup>2</sup> Compute a "symplectic" basis of *J*[*ℓ*](F*<sup>q</sup> n* ).
- <sup>3</sup> Find the rational maximal isotropic kernels *K* .
- $\bullet$  For each kernel *K*, convert its basis from Mumford to theta coordinates of level 2. (Rosenhain then Thomae).
- **Compute the other points in** *K* in theta coordinates using differential additions.
- <sup>6</sup> Apply the change level formula to recover the theta null point of  $J/K$ .

**KORKA ERKER EL POLO** 

- Compute the Igusa invariants of  $J/K$  ("Inverse Thomae").
- Distinguish between the isogeneous curve and its twist.

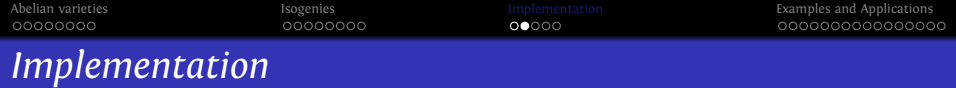

- **D** Compute the extension  $\mathbb{F}_{q^n}$  where the geometric points of the maximal isotropic kernel of *J*[*ℓ*] lives.
- <sup>2</sup> Compute a "symplectic" basis of *J*[*ℓ*](F*<sup>q</sup> n* ).
- <sup>3</sup> Find the rational maximal isotropic kernels *K* .
- $\bullet$  For each kernel *K*, convert its basis from Mumford to theta coordinates of level 2. (Rosenhain then Thomae).
- **Compute the other points in** *K* in theta coordinates using differential additions.
- <sup>6</sup> Apply the change level formula to recover the theta null point of  $J/K$ .

**K ロ ▶ K @ ▶ K 할 X K 할 X - 할 X - 9 Q Q ^** 

- **2** Compute the Igusa invariants of *J/K* ("Inverse Thomae").
- Distinguish between the isogeneous curve and its twist.

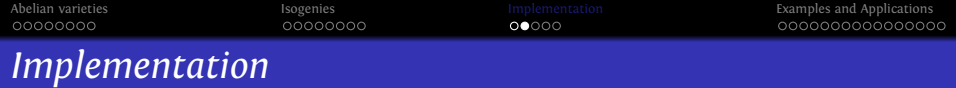

- **D** Compute the extension  $\mathbb{F}_{q^n}$  where the geometric points of the maximal isotropic kernel of *J*[*ℓ*] lives.
- <sup>2</sup> Compute a "symplectic" basis of *J*[*ℓ*](F*<sup>q</sup> n* ).
- <sup>3</sup> Find the rational maximal isotropic kernels *K* .
- $\bullet$  For each kernel *K*, convert its basis from Mumford to theta coordinates of level 2. (Rosenhain then Thomae).
- <sup>5</sup> Compute the other points in *K* in theta coordinates using differential additions.
- <sup>6</sup> Apply the change level formula to recover the theta null point of  $J/K$ .
- <sup>7</sup> Compute the Igusa invariants of *J /K* ("Inverse Thomae").
- **8** Distinguish between the isogeneous curve and its twist.

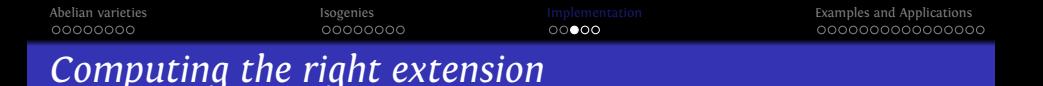

- $\bullet$  *J* = Jac(*H*) abelian variety of dimension 2.  $\gamma$ (*X*) the corresponding zeta function.
- Degree of a point of *ℓ*-torsion | the order of *X* in F*ℓ*[*X*]*/χ*(*X*).
- If *K* rational,  $K(\overline{k}) \simeq (\mathbb{Z}/\ell\mathbb{Z})^2$ , the degree of a point in *K* | the LCM of orders of *X* in  $\mathbb{F}_{\ell}[X]/P(X)$  for  $P | \gamma$  of degree two.
- Since we are looking to *K* maximal isotropic,  $J[\ell] \simeq K \oplus K'$  and we know that *P* | *χ* is such that  $\chi(X) \equiv P(X)P(\overline{X}) \mod l$  where  $\overline{X} = q/X$  represents the Verschiebung.

**KORKARA KERKER YOUR** 

#### Remark

*The degree n is*  $\leq \ell^2 - 1$ *. If*  $\ell$  *is totally split in*  $\mathbb{Z}[\pi,\overline{\pi}]$  *then n*  $|\ell-1$ *.* 

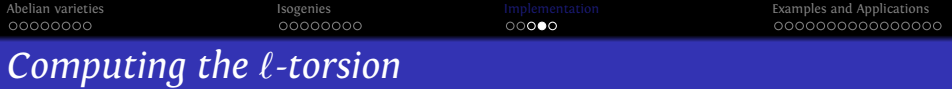

- We want to compute  $J(\mathbb{F}_{q^n})[\ell].$
- From the zeta function  $\gamma(X)$  we can compute random points in *J*(F*<sup>q</sup> <sup>n</sup>* )[*ℓ*∞] uniformly.
- If *P* is in  $J(\mathbb{F}_{q^n})[\ell^{\infty}]$ ,  $\ell^m P \in J(\mathbb{F}_{q^n})[\ell]$  for a suitable *m*. This does not give uniform points of *ℓ*-torsion but we can correct the points obtained.

# Example

- Suppose  $J(\mathbb{F}_{q^n})[\ell^{\infty}] = < P_1, P_2$  > with  $P_1$  of order  $\ell^2$  and  $P_2$  of order *ℓ*.
- **•** First random point  $Q_1 = P_1 \Rightarrow$  we recover the point of  $\ell$ -torsion:  $\ell$ .*P*<sub>1</sub>.
- **•** Second random point  $Q_2 = \alpha P_1 + \beta P_2$ . If  $\alpha \neq 0$  we recover the point of *ℓ*-torsion *αℓP*<sup>1</sup> which is not a new generator.
- We correct the original point:  $Q'_2 = Q_2 \alpha Q_1 = \beta P_2$ .

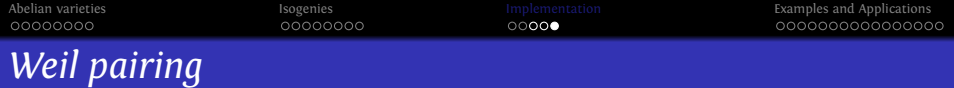

- Used to decompose a point  $P \in J[\ell]$  in term of a basis of the *ℓ*-torsion (and to construct a symplectic basis).
- The magma implementation is **extremely** slow in genus 2 for non degenerate divisors.
- <span id="page-38-0"></span>• But since we convert the points in theta coordinates we can use the pairing in theta coordinates [\[LR10\]](#page-61-0).

**KORKARA KERKER YOUR** 

```
Abelian varieties Isogenies Implementation Examples and Applications
00000000
                                     nnnnn
                                                          00000000000000
Timings for isogenies computations (ℓ = 7)
   Jacobian of Hyperelliptic Curve defined by y^2 = t^2 254*x^6 + t^2 23*x^3t^2255*x^4 + t^318*x^3 + t^668*x^2 + t^543*x + t^5538 over GF(3^6)
   > time RationallyIsogenousCurvesG2(J,7);
    ** Computing 7 -rationnal isotropic subgroups
      -- Computing the 7 -torsion over extension of deg 4
      !! Basis: 2 points in Finite field of size 3^24
      -- Listing subgroups
      1 subgroups over Finite field of size 3^24
      -- Convert the subgroups to theta coordinates
      Time: 0.060
   Computing the 1 7 -isogenies
      ** Precomputations for l= 7 Time: 0.180
      ** Computing the 7 -isogeny
       Computing the l-torsion Time: 0.030
       Changing level Time: 0.210
     Time: 0.430
   Time: 0.490
    [ <[ t^620, t^691, t^477 ], Jacobian of Hyperelliptic Curve defined
   y^2 = t^615*x^6 + t^224*x^5 + t^37*x^4 + t^303*x^3 + t^715*x^2 + t^
```

```
Abelian varieties Isogenies Implementation Examples and Applications
                                                            <u>MANNANNANNA</u>
Timings for isogenies computations (ℓ = 5)
   Jacobian of Hyperelliptic Curve defined by y^2 = 39*x^6 + 4*x^5 + 82+ 10*x^3 + 31*x^2 + 39*x + 2 over GF(83)
   > time RationallyIsogenousCurvesG2(J,5);
    ** Computing 5 -rationnal isotropic subgroups
      -- Computing the 5 -torsion over extension of deg 24
     Time: 0.940
     !! Basis: 4 points in Finite field of size 83^24
      -- Listing subgroups
     Time: 1.170
     6 subgroups over Finite field of size 83^24
      -- Convert the subgroups to theta coordinates
     Time: 0.360
   Time: 2.630
   Computing the 6 5 -isogenies
   Time: 0.820
   Time: 3.460
     [ <[ 36, 69, 38 ], Jacobian of Hyperelliptic Curve defined by
    y^2 = 27*x^6 + 63*x^5 + 5*x^4 + 24*x^3 + 34*x^2 + 6*x + 76 over GF(
       ...]
```
**YOU E REPRESSED ADD** 

```
Jacobian of Hyperelliptic Curve defined by y^2 = 41*x^6 + 131*x^5 +55*x^4 + 57*x^3 + 233*x^2 + 225*x + 51 over GF(271)
time isograph,jacobians:=IsoGraphG2(J,{3}: save_mem:=-1);
Computed 540 isogenies and found 135 curves.
Time: 14.410
```
- Core 2 with 4BG of RAM.
- Computing kernels: ≈ 5*s*.
- Computing isogenies: ≈ 7*s* (Torsion: ≈ 2*s*, Changing level: ≈ 3.5*s*.)

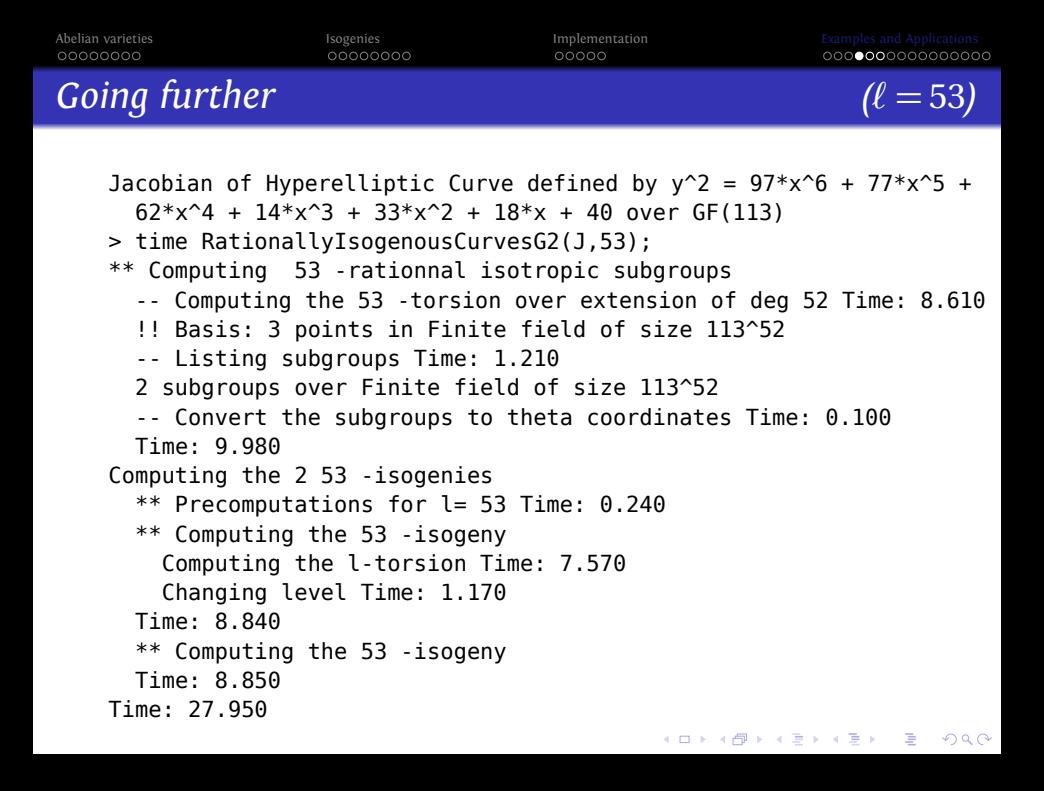

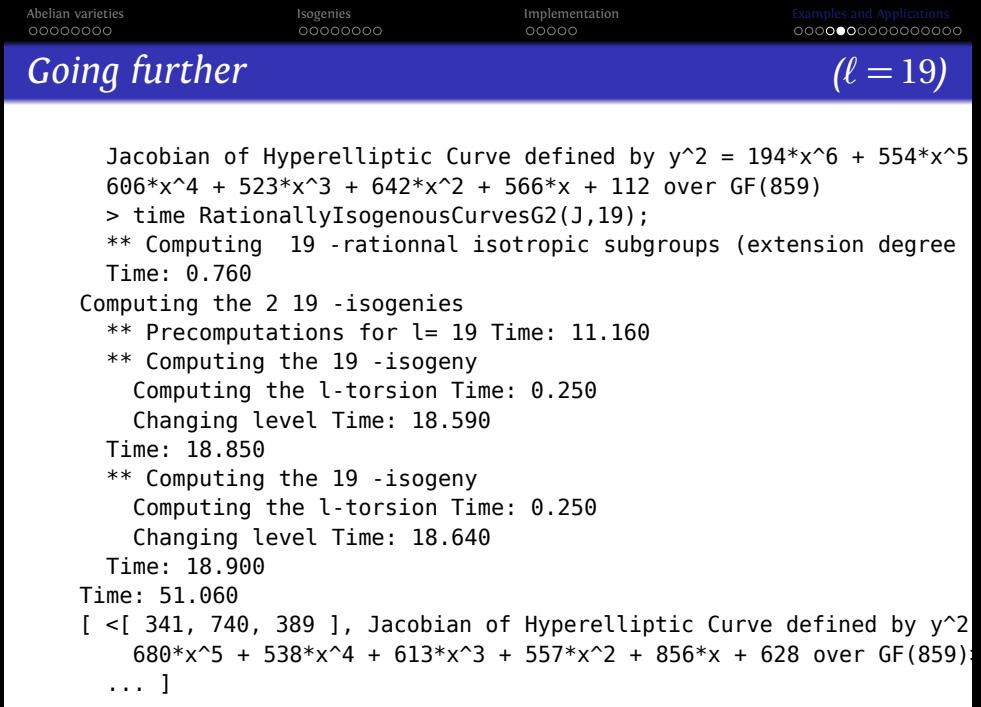

```
Abelian varieties Isogenies Implementation Examples and Applications
00000000
                                       00000
                                                             °°°°°°°°°°°°°°°°°°
A record isogeny computation! \sqrt{\ell} = 1321J Jacobian of y^2 = x^5 + 41691x^4 + 24583x^3 + 2509x^2 + 15574x over \mathbb{F}_{42179}.
         #J = 2^{10}1321^2.> time RationallyIsogenousCurvesG2(J,1321:ext_degree:=1);
    ** Computing 1321 -rationnal isotropic subgroups
    Time: 0.350
    Computing the 1 1321 -isogenies
      ** Precomputations for l= 1321
      Time: 1276.950
      ** Computing the 1321 -isogeny
        Computing the l-torsion
        Time: 1200.270
        Changing level
        Time: 1398.780
      Time: 5727.250
    Time: 7004.240
    Time: 7332.650
    [ <[ 9448, 15263, 31602 ], Jacobian of Hyperelliptic Curve defined b
      y^2 = 33266*x^6 + 20155*x^5 + 31203*x^4 + 9732*x^3 +
      4204*x^2 + 18026*x + 29732 over GF(42179)> ]
                                                ADD C CEPTER ABY
```
core 2 with 32 and 22 and 23 and 23 and 23 and 23 and 23 and 23 and 23 and 23 and 23 and 23 and 23 and 23 and 23 and 23 and 23 and 23 and 23 and 23 and 23 and 23 and 23 and 23 and 23 and 23 and 23 and 23 and 23 and 23 and

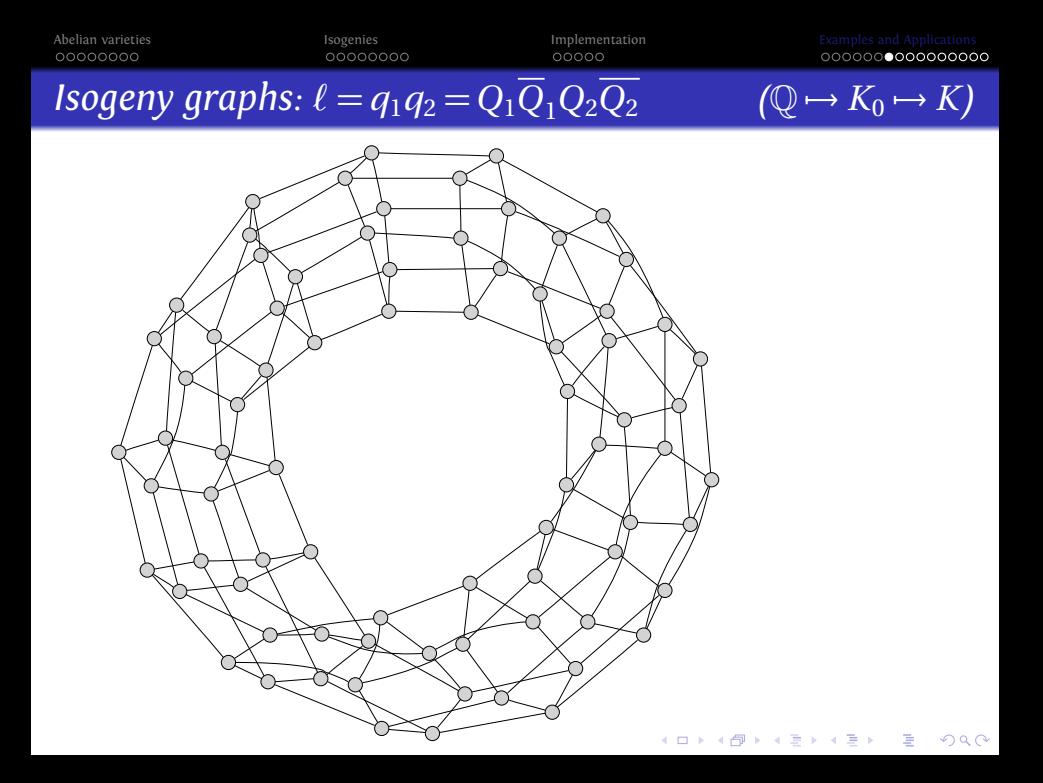

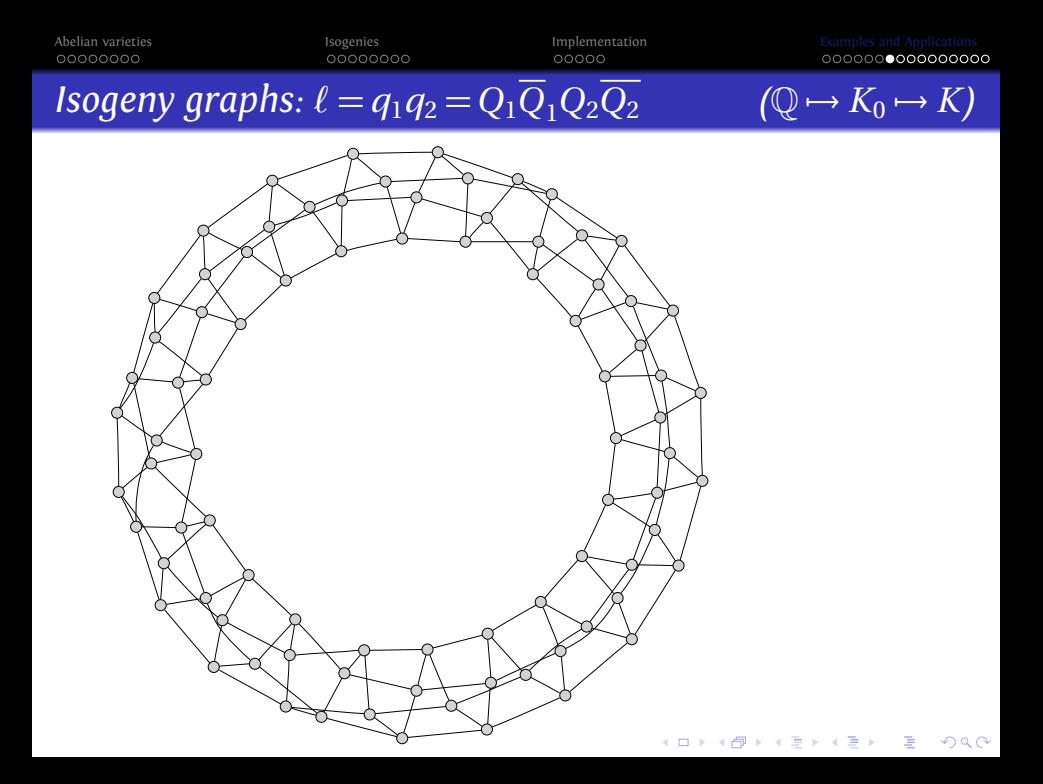

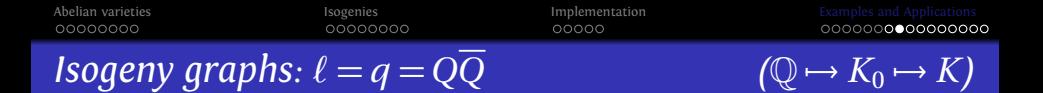

K ロ ▶ K @ ▶ K 할 ▶ K 할 ▶ 이 할 → 9 Q Q\*

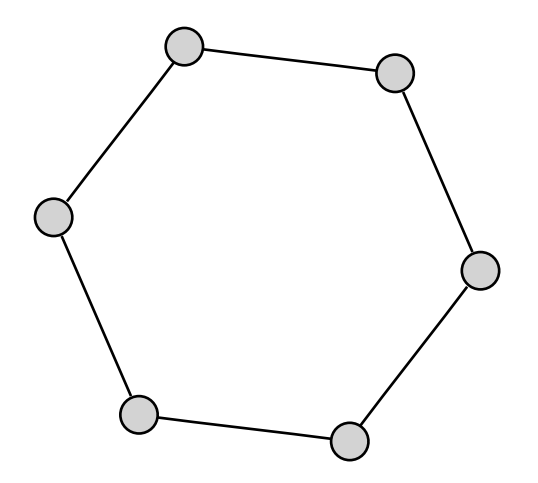

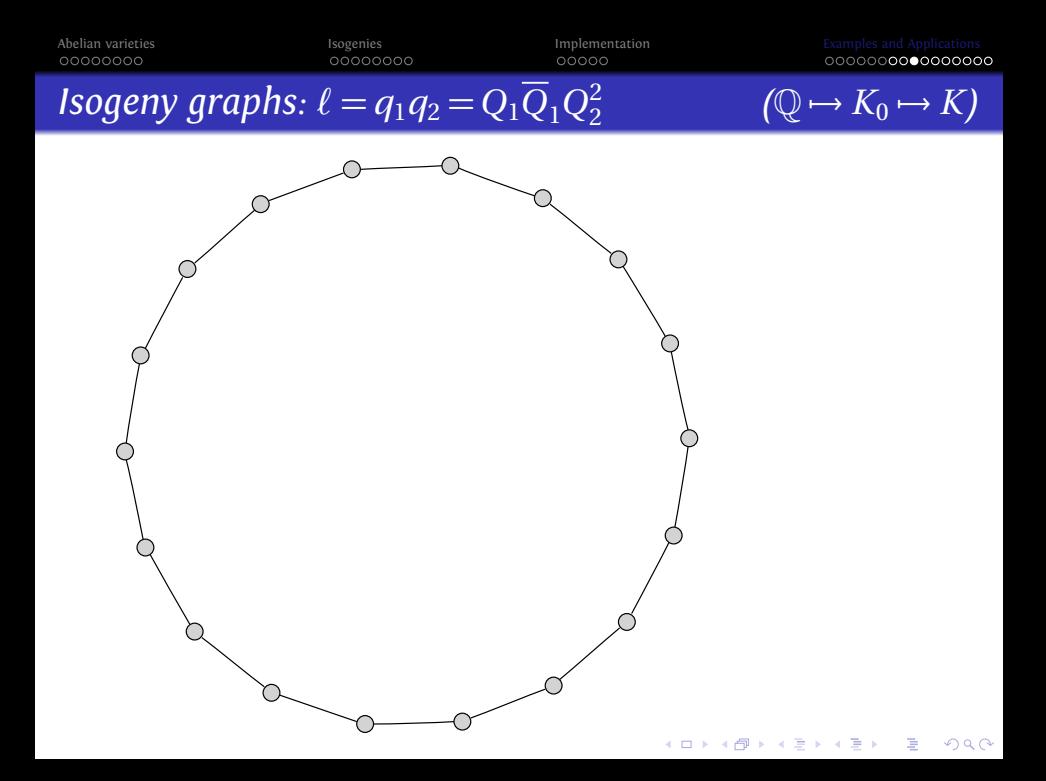

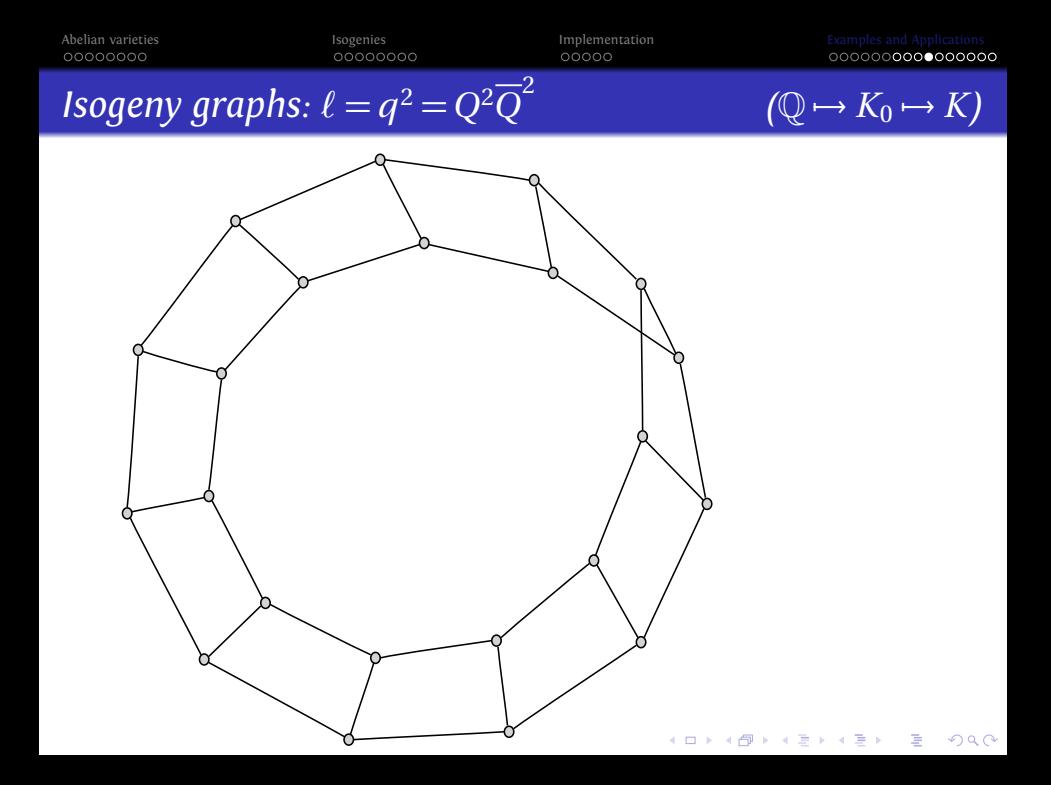

[Abelian varieties](#page-2-0) [Isogenies](#page-12-0) [Implementation](#page-26-0) [Examples and Applications](#page-39-0)

# *Isogeny graphs:*  $\ell = q^2 = Q^4$

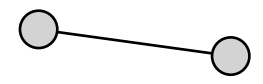

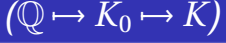

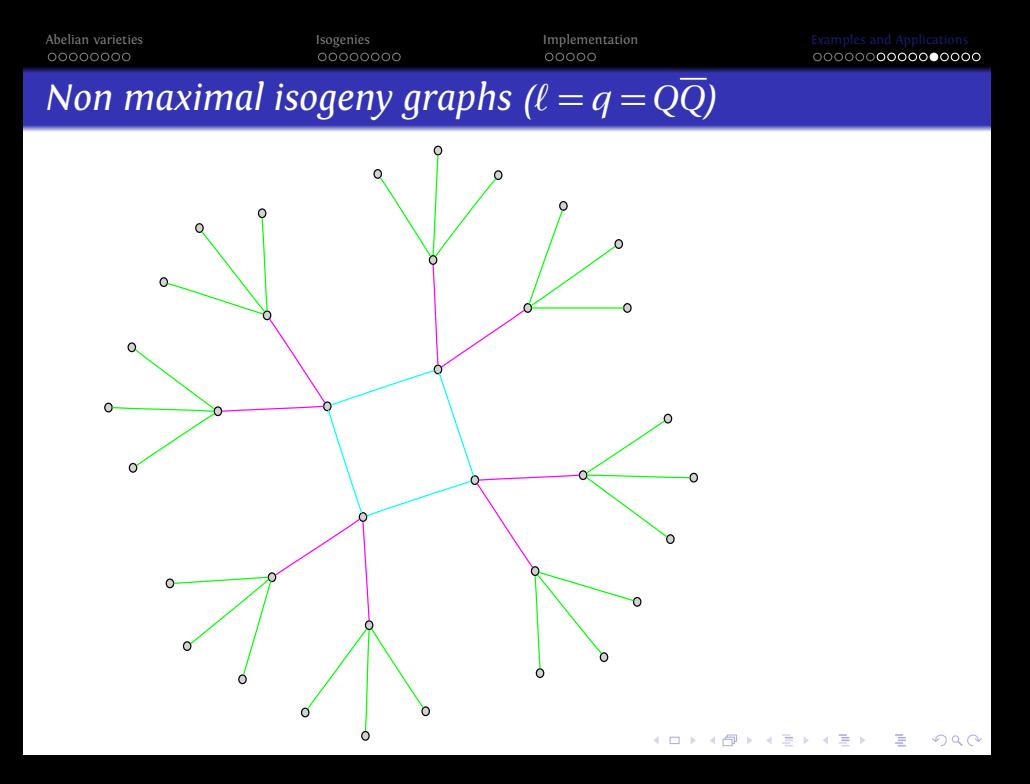

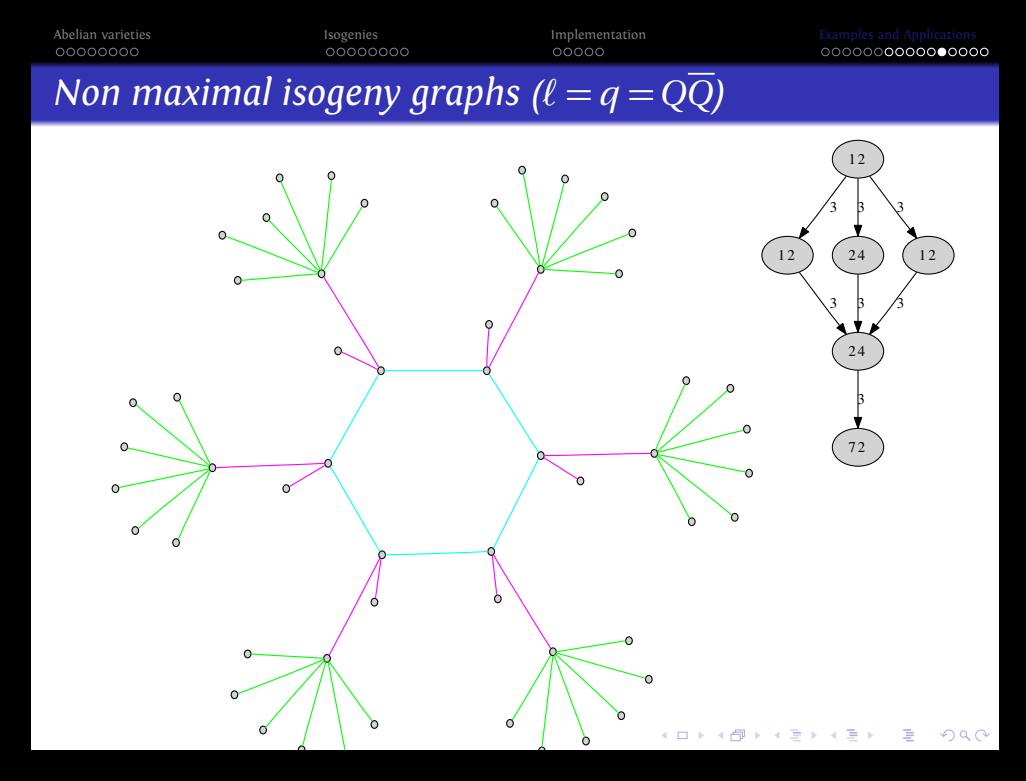

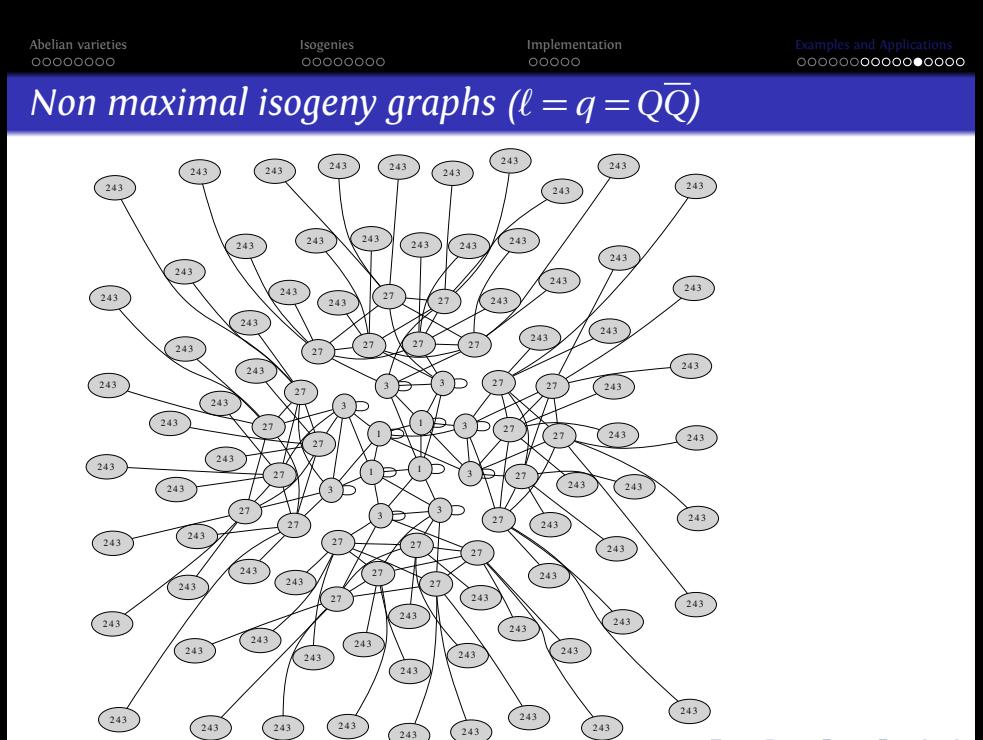

 $\Rightarrow$ → 伊 ▶  $\Rightarrow$  $-1.71 - 1.5$ 

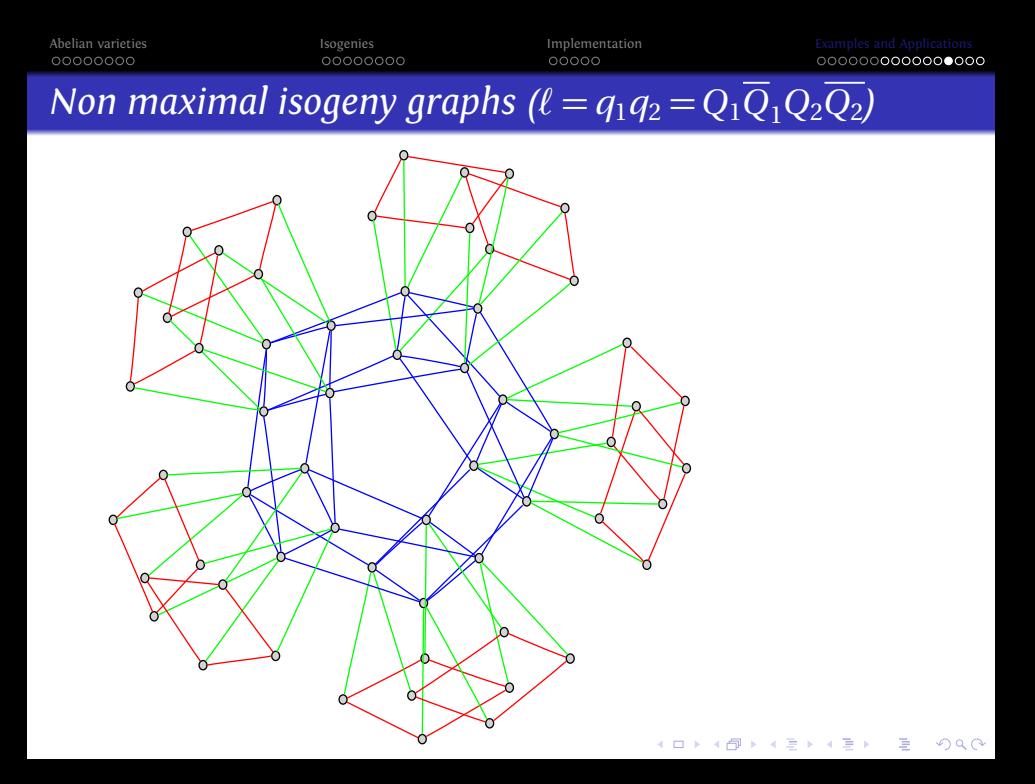

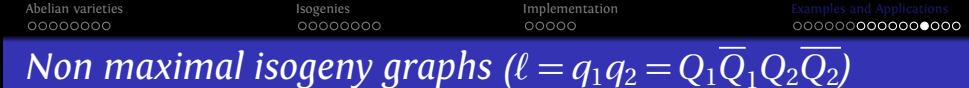

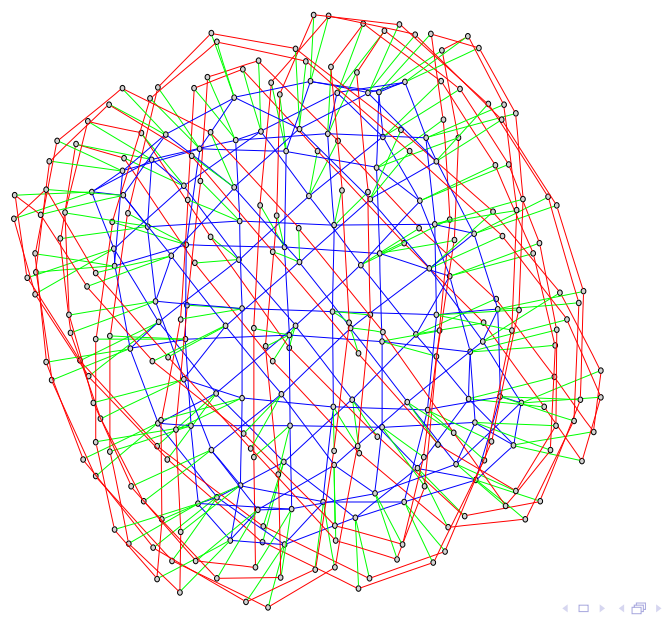

イロメイ団メイ君メイ君メー君  $299$ 

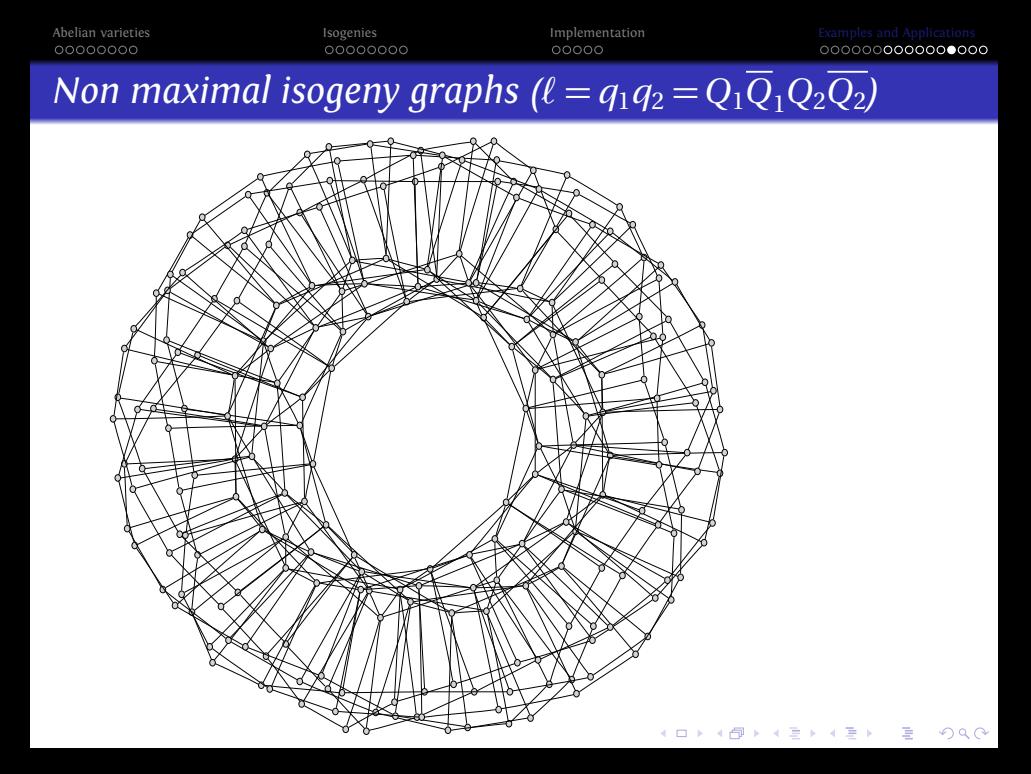

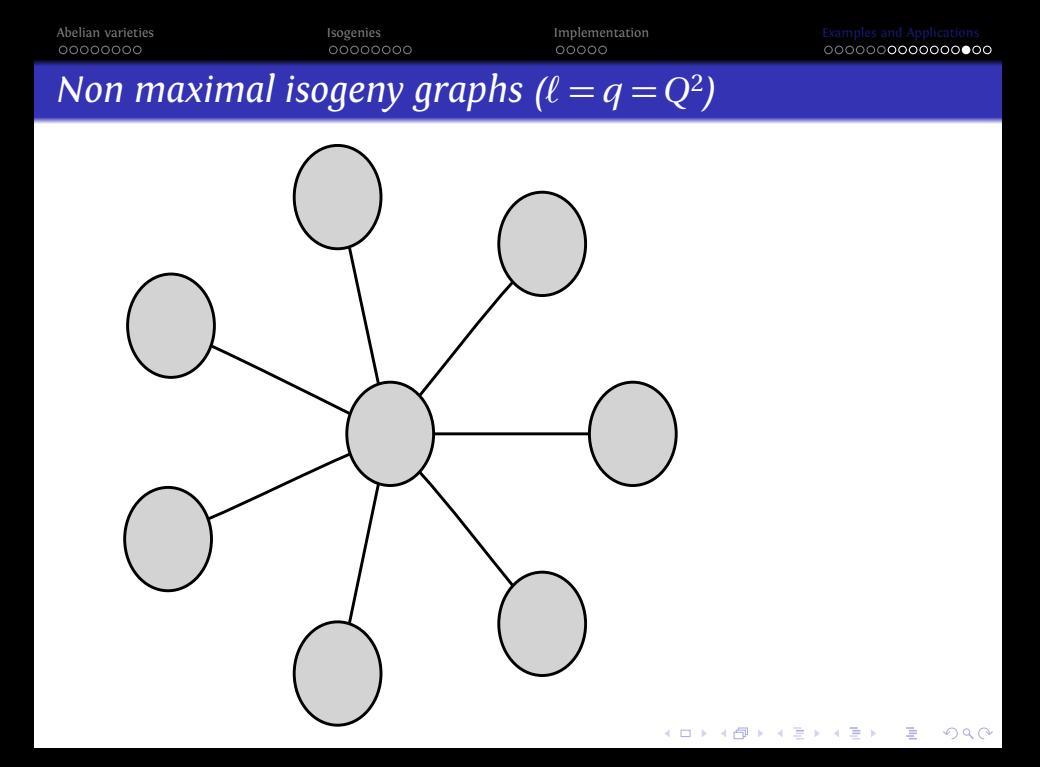

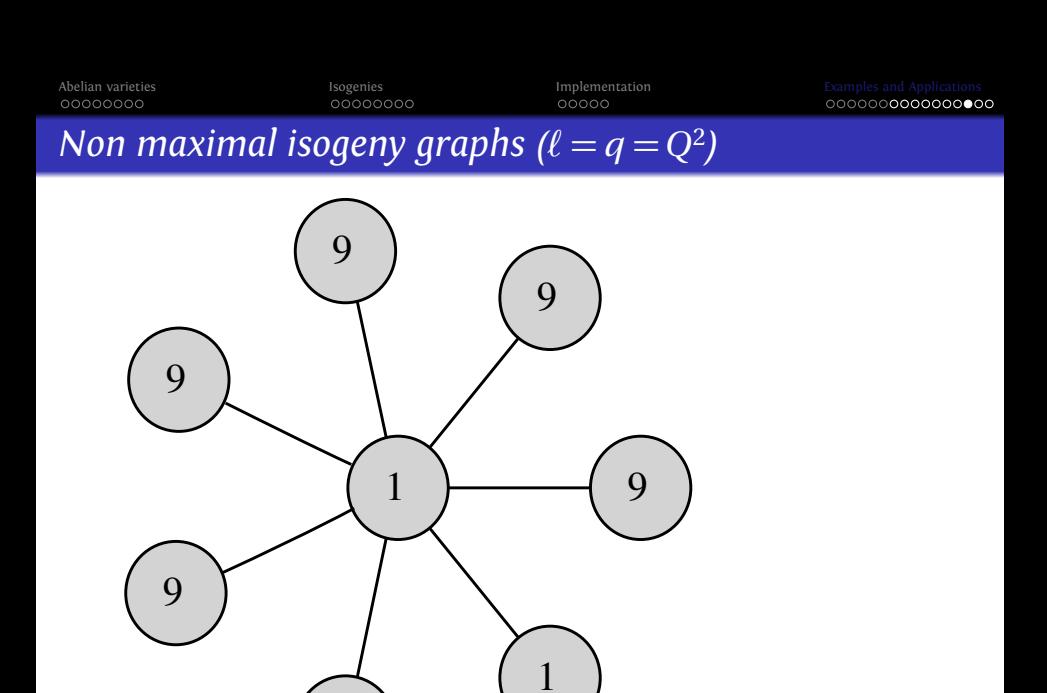

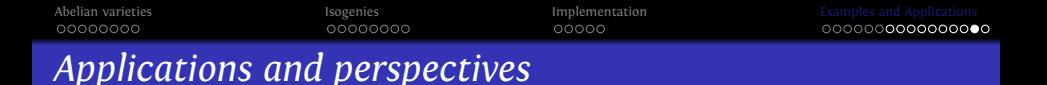

- **Computing endomorphism ring. Generalize [\[BS09\]](#page-61-1) to higher** genus, work by Bisson.
- Class polynomials in genus 2 using the CRT. If *K* is a CM field and  $J/\mathbb{F}_p$  is such that  $\text{End}(J) \otimes_{\mathbb{Z}} \mathbb{Q} = K$ , use isogenies to find the Jacobians whose endomorphism ring is  $O<sub>K</sub>$ . Work by Lauter+R.
- Modular polynomials in genus 2 using theta null points: computed by Gruenewald using analytic methods for *ℓ* = 3.
- Isogenies using rational coordinates? Work by Smith using the geometry of Kummer surfaces for *ℓ* = 3 (*g* = 2). Cassels and Flynn: modification of theta coordinates to have rational coordinates on hyperelliptic curves of genus 2.
- How to compute (*ℓ*, 1)-isogenies in genus 2?
- <span id="page-59-0"></span>• Look at  $g = 3$  (associate theta coordinates to the Jacobian of a non hyperelliptic curve).

**KORKARA KERKER YOUR** 

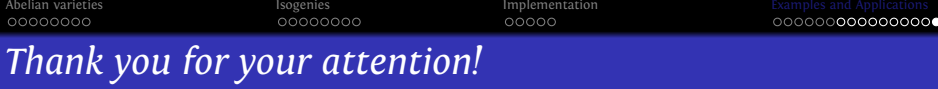

È

 $299$ 

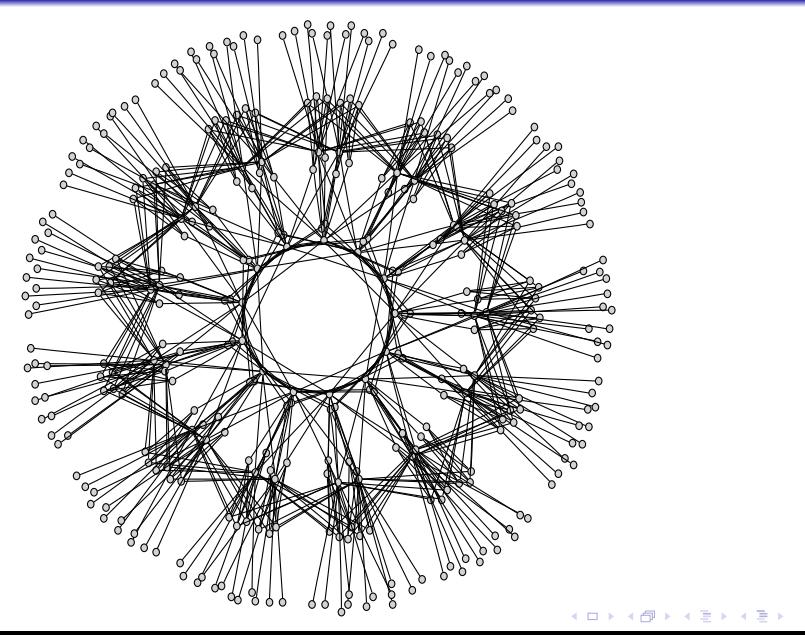

<span id="page-61-1"></span><span id="page-61-0"></span>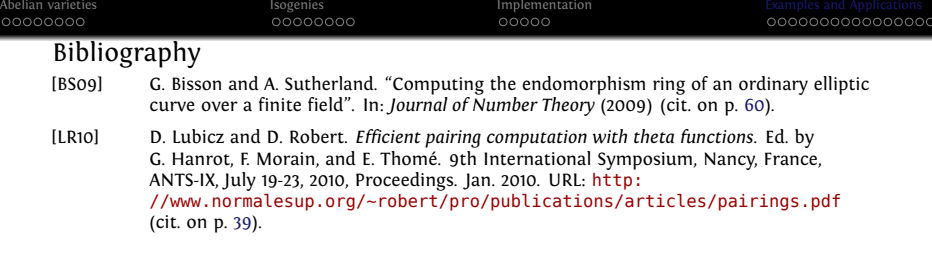

**Kロメ K個 K K ミメ K ミメ / ミーの Q (V)**